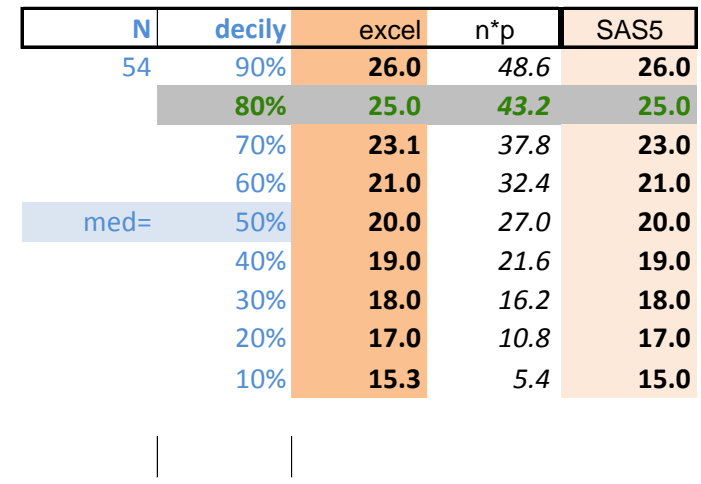

The p-th percentile is defined by:

$$
(x_{(j)} + x_{(j+1)})/2 \quad \text{if } g = 0
$$
\n
$$
x_{(j+1)} \quad \text{if } g > 0
$$
\nwhere  $n^*p = j + g$ 

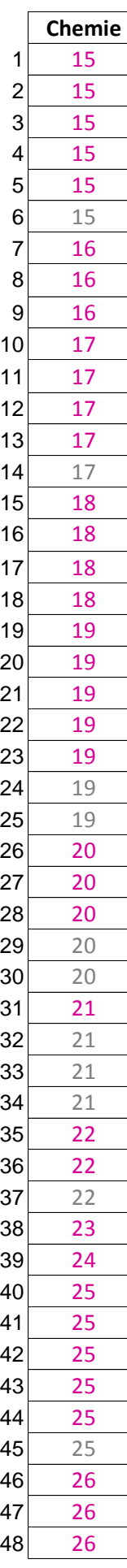

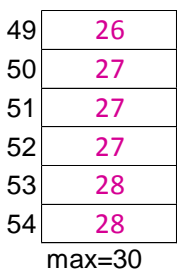

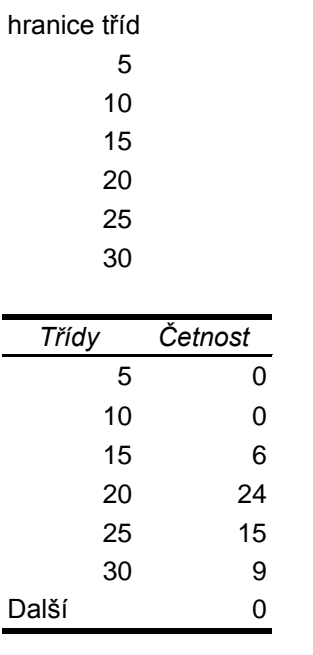

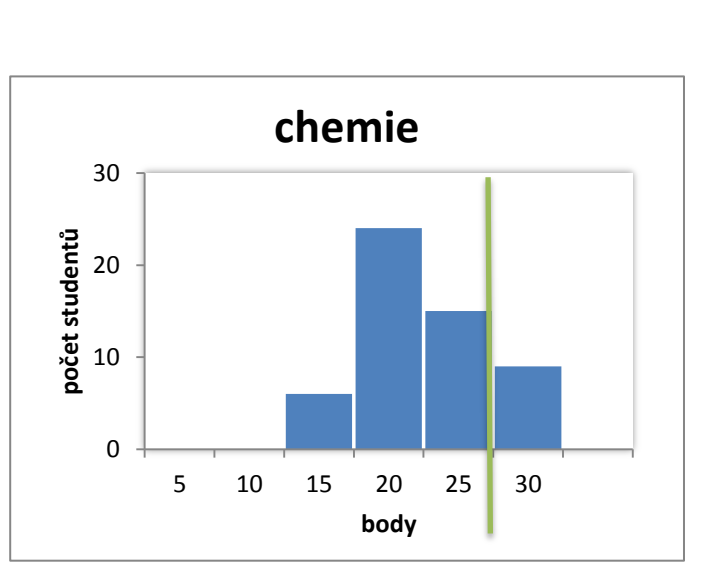